مؤسسه فرمنګ*ی* منری<br>د**یباگران تهران** 

 *به نام خدا* 

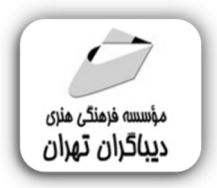

**آموزش** 

## **PHP8**

جهت دریافت دیسک همراه این کتاب از لینک زیر استفاده نمایید:

dl.dibagarantehran.ir/CDDIBA/php8.rar

**مؤلف: مهندس نریمان زعیم کهن** 

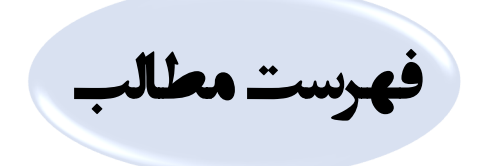

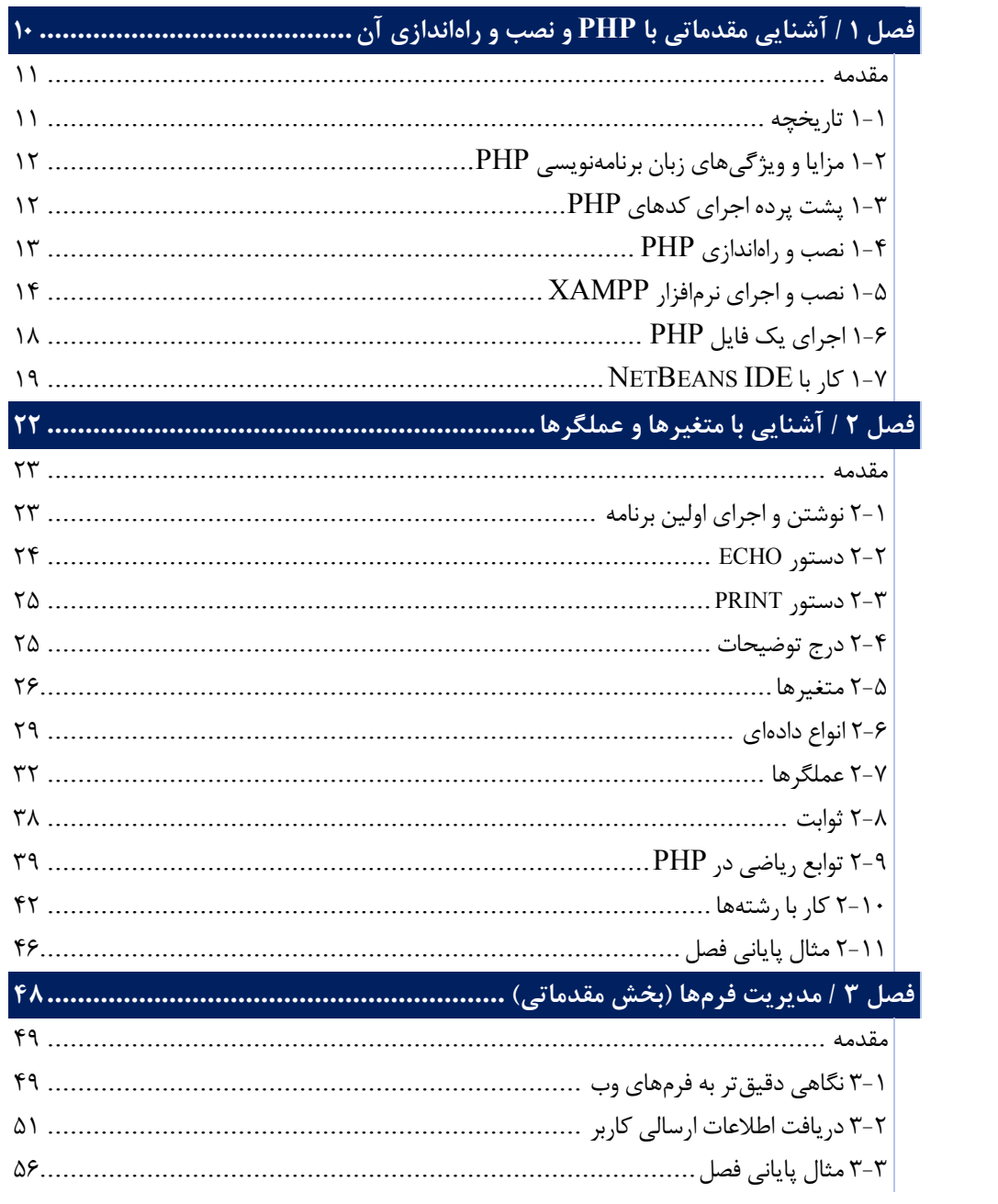

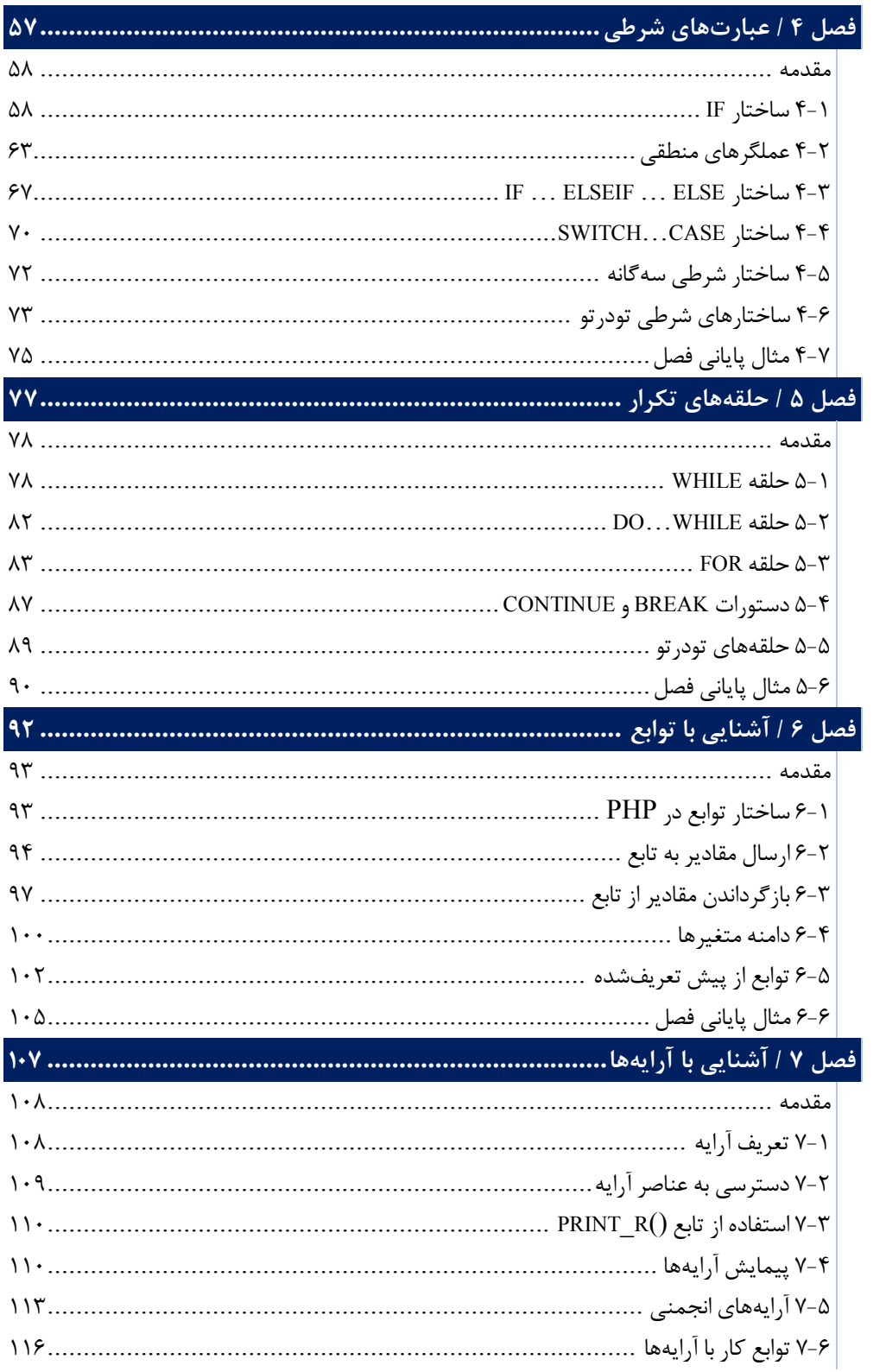

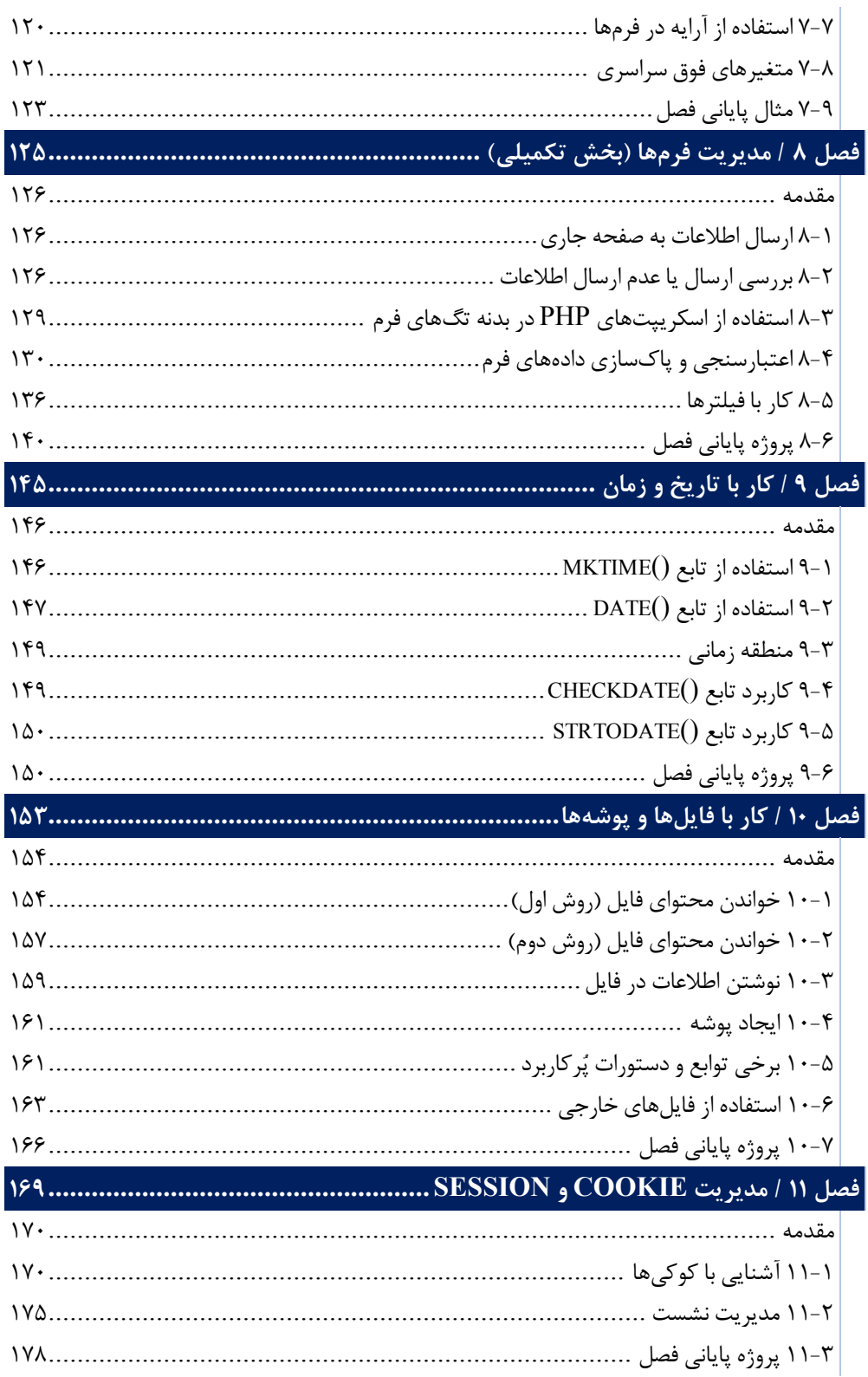

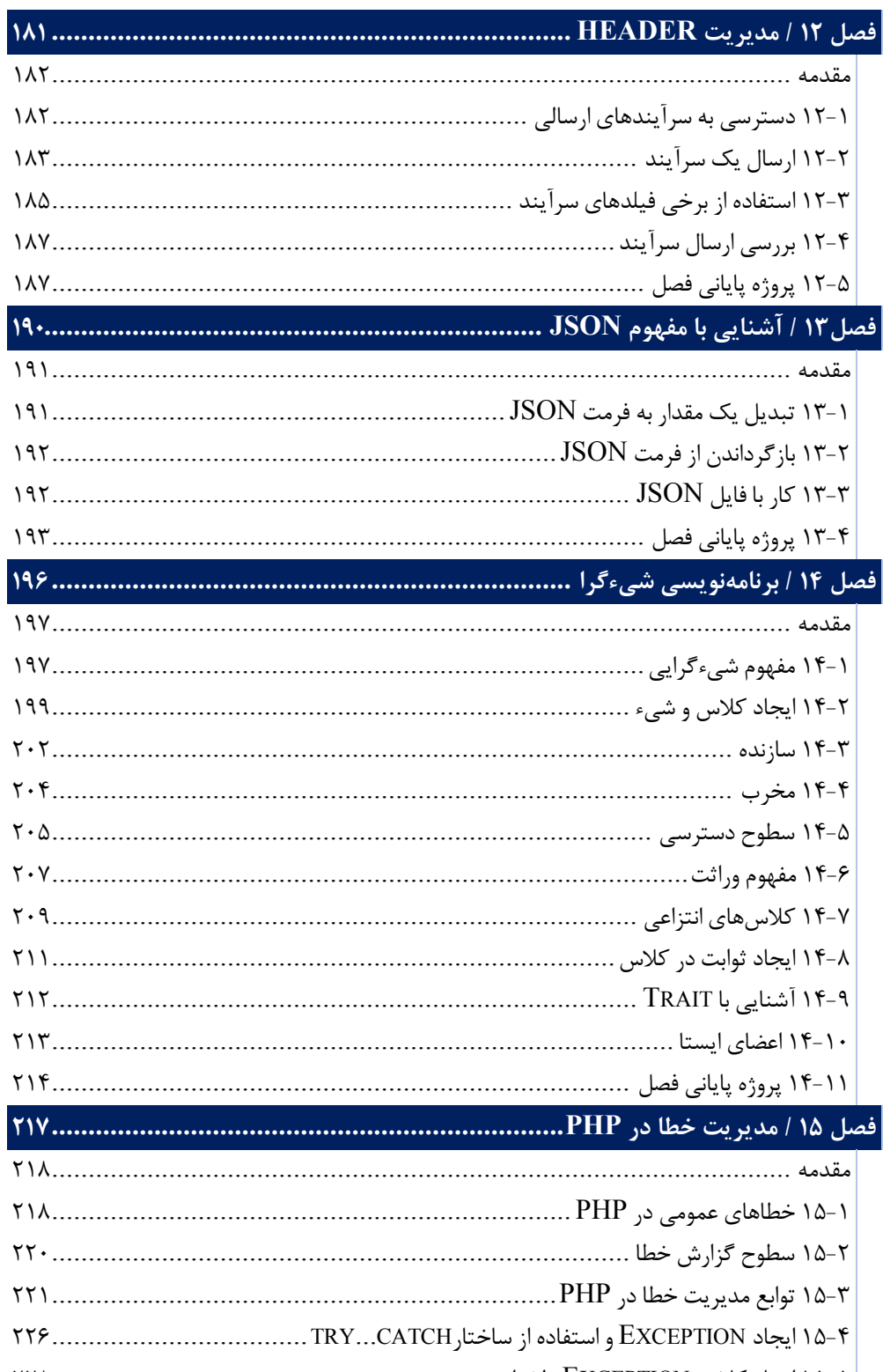

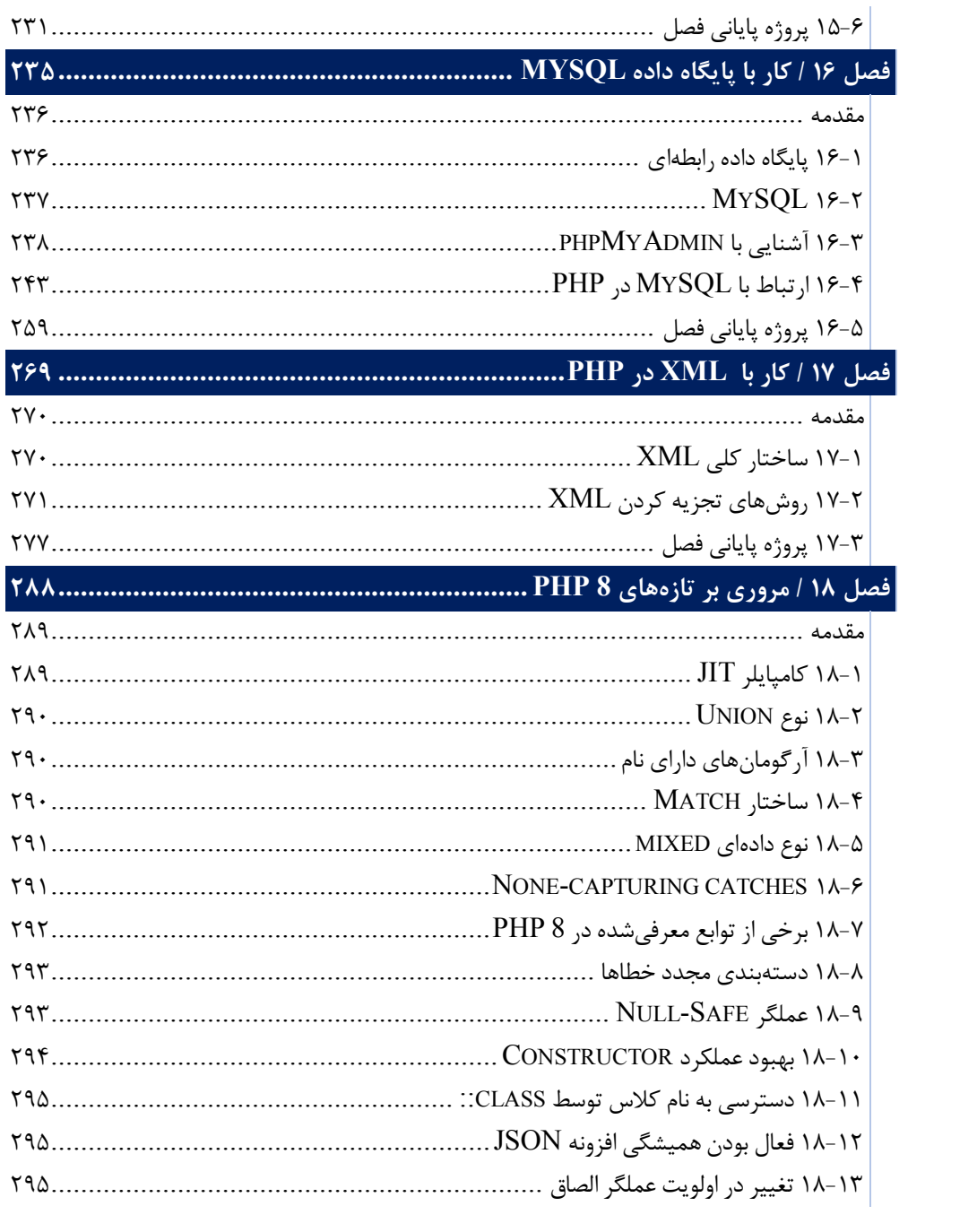

**مقدمه ناشر** 

.<br><sub>خط</sub>امثی انت بارت مؤسسه **فرسکی سری دیپاکران تهران** در عرصه کیاب ایی باکیفیت عالی است که بتواند و .<br>خواستهای به روز حامعه فرسٖنگی و علمی کشور را باحد امکان پوشش دمد. ر<br>مرکباب دیپاکران تهران،یک فرصت جدید شغلی وعلمی

حمد و سپاس ايزد منان را كه با الطاف بيكران خود اين توفيق را به ما ارزاني داشت تا بتوانيم در راه ارتقاي دانش عمومي و فرهنگي اين مرز و بوم در زمينه چاپ و نشر كتب علمي و آموزشي گامهايي هرچند كوچك برداشته و در انجام رسالتي كه بر عهده داريم، مؤثر واقع شويم.

گستردگي علوم وسرعت توسعه روزافزون آن، شرايطي را به وجود آورده كه هر روز شاهد تحولات اساسي چشمگيري در سطح جهان هستيم. اين گسترش و توسعه، نياز به منابع مختلف از جمله كتاب را به عنوان قديميترين و راحتترين راه دستيابي به اطلاعات و اطلاعرساني، بيش از پيش برجسته نموده است.

در اين راستا، واحد انتشارات مؤسسه فرهنگي هنري ديباگران تهران با همكاري اساتيد، مؤلفان، مترجمان، متخصصان، پژوهشگران و محققان در زمينه هاي گوناگون و مورد نياز جامعه تلاش نموده براي رفع كمبودها و نيازهاي موجود، منابعي پربار، معتبر و با كيفيت مناسب در اختيار علاقمندان قرار دهد.

كتابي كه دردستداريدتأليف"**جنابآقاينريمان زعيم كهن**" است كه با تلاش همكاران ما در نشر ديباگران تهران منتشرگشته و شايسته است از يكايك اين گراميان تشكر و قدرداني كنيم.

## **با نظرات خود مشوق و راهنماي ما باشيد**

با ارائه نظرات و پيشنهادات وخواسته هاي خود،به ما كمك كنيد تا بهتر و دقيق تر در جهت رفع نيازهاي علمي و آموزشي كشورمان قدم برداريم.براي رساندن پيام هايتان به ما از رسانه هاي ديباگران تهران شامل سايتهاي فروشگاهي و صفحه اينستاگرام و شماره هاي تماس كه در صفحه شناسنامه كتاب آمده استفاده نماييد.

مدير انتشارات

مؤسسه فرهنگي هنري ديباگران تهران dibagaran@mftplus.com

## **مقدمه مولف**

''با انتخاب زبان برنامهنویسی PHP، شما اولین قدم را نه تنها در مسیر یادگیري این زبـان، بلکـه به سوي آینده وبسایتها و اپلیکیشنهاي تحت وب برداشتهاید. با داشتن درك عمیق از این زبـان برنامهنویسی تنها محدودیت شما قدرت تخیل و تمایلتان به خلق ایدههاي جدید خواهد بود.ʽʽ

## **Michael Stowe**

کتابی که در دست دارید حاصل تجربه نویسـنده از سـالها تـدریس زبـان برنامـه نویسـی PHP و مشارکت در پروژههاي گوناگون مرتبط با این زبان است. مهمترین خصوصیتی که سعی شده ایـن کتاب را از منابع مشابه متمایز کند تاکید نویسنده بر "کاربردي بودن" آموزش است. در نتیجه بـه جاي پرداختن به جزئیاتی که احتمال سر و کار پیدا کردن برنامه نویس با آنها چندان زیاد نیسـت، تلاش شده است تمرکز کتاب بر آموزش و ارائه مثالهاي مناسب از کاربرديترین مفـاهیم PHP باشد.

در همین راستا در پایان هر فصل، یک پروژه عملی به همراه توضیحات مورد نیـاز آن ارائـه شـده است. همچنین در پیوست این کتاب، علاوه بر فایل مربوط به مثالها و پروژهها، یک پروژه کامل و جامع وبسایت فروش کالا شامل تمامی ملزومات یک فروشگاه آنلاین در اختیار شما قرار گرفتـه است تا با مطالعه آن به جمعبندي نهایی و کاربردي از آنچه در فصول مختلف کتـاب آموختـه ایـد دست پیدا کنید.

خوشــحال خــواهم شــد کــه ســوالات، نظــرات و پیشــنهادات خــود را از طریــق آدرس ایمیــل *com.outlook@k.z.nariman* با من در میان بگذارید.

**نریمان زعیمکهن**